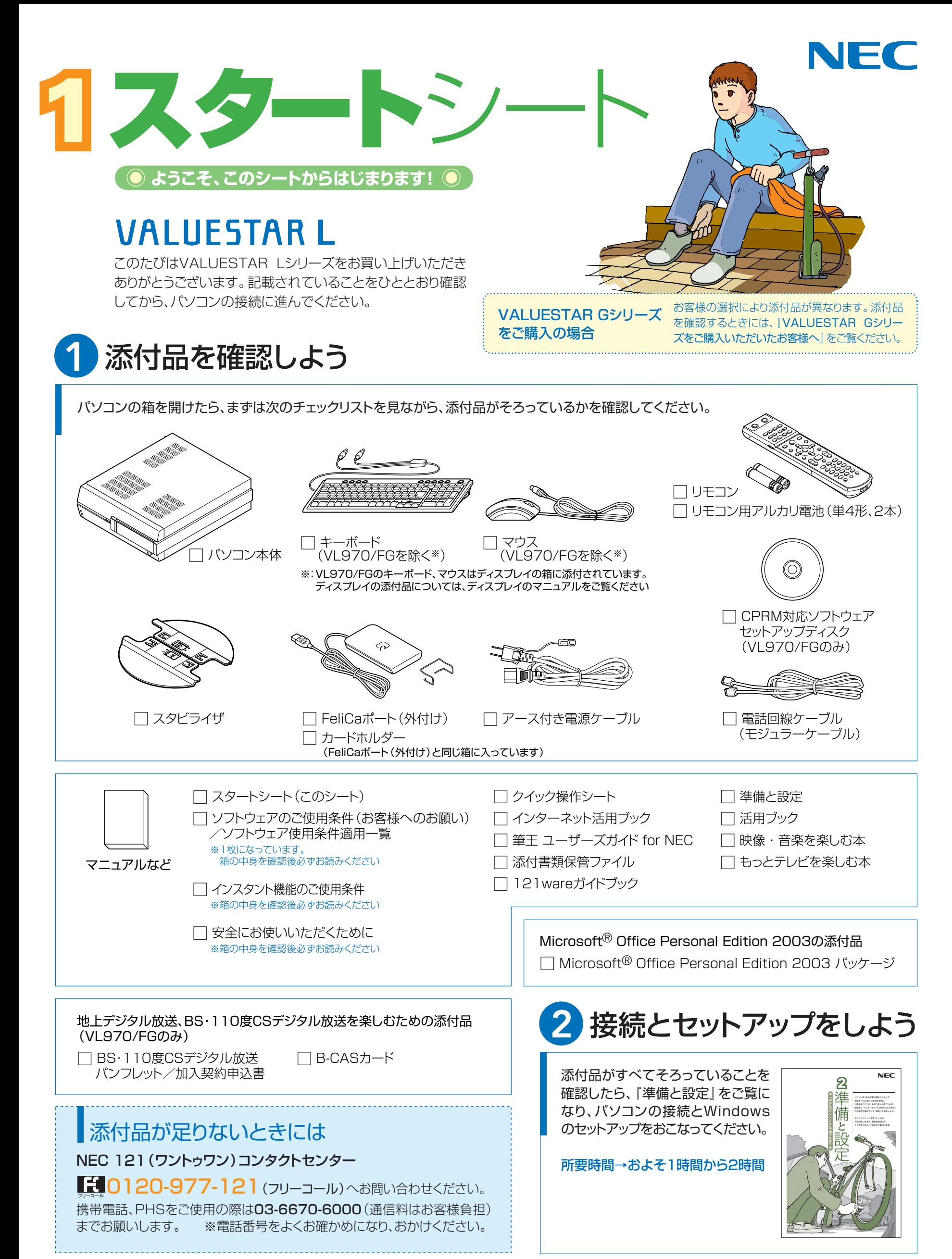

\*810601532A\*

# 添付のマニュアルについて�

VALUESTAR Lシリーズでは、次のマニュアルをご用意しています。 目的に合ったマニュアルをご覧ください。

## VALUESTAR Gシリーズ をご購入の場合�

お客様の選択により、ここで紹介しているマニュアルが添付されて いないことがあります。詳しくは、『VALUESTAR Gシリーズをご 購入いただいたお客様へ』をご覧ください。

# 1 添付品を確認しよう

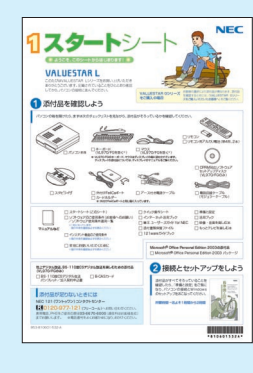

『スタートシート』 まずは添付品の確認 /どれを読めばいい? がわかるマニュアル ガイド�

# 2パソコンを使う 準備をしよう�

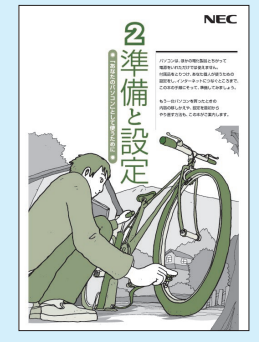

『準備と設定』 イラストや画面で確認、 接続やセットアップ/ はじめてのかたには 基本中の基本の操作 /さあはじめようイン ターネット接続/パソ コンを買い替えたら データ移行を/いざ というときの再セット アップ/メモリ増設で パワーアップ�

## ■NECのサポート・サービスのご紹介

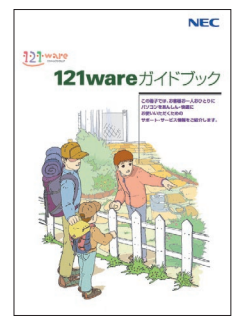

『121wareガイドブック』 まずは、お客様登録を/121サポー タるを活用しよう/安心の電話サポ ート/インターネットで知る!買う! /基礎から学べるパソコン教室

### ■BIGLOBEサービスのご紹介

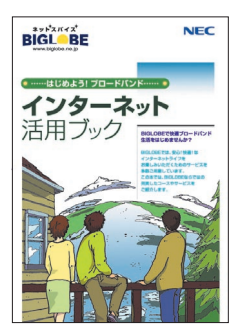

『インターネット活用ブック』 ネットでできるこんなこと/光で もADSLでもダイヤルアップでも。 お好みで選べる料金プラン/申し 込み方法を選ぼう

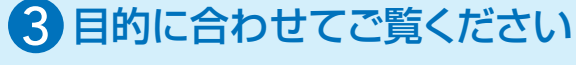

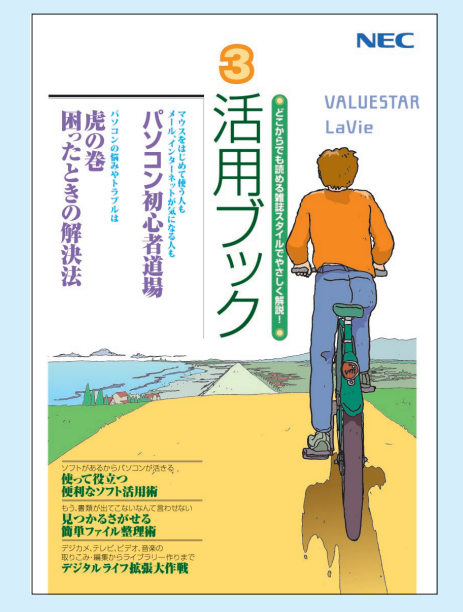

**パソコン活用の� ヒントはこの本で�**

#### 『活用ブック』

マウスやウィンドウの使い方を知る/日本 語入力をマスターしてメールにチャレンジ /好きなソフトを使ってみよう/あなたに 伝授、簡単ファイル整理術/写真や動画を もっと楽しもう/ポイントを押さえよう、テ レビ番組の録画や再生/意外と簡単!?映 像の編集やDVDへの保存/パソコンを家 族みんなで使うには/トラブルが起きたら、 まずは「困ったときの解決法」

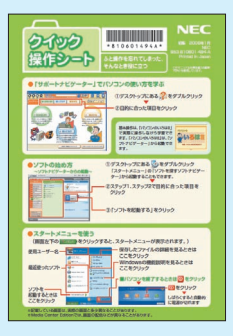

**基本操作を 確認したい ときには�** 『クイック� 操作シート』

コツをつかもうソ フトの起動方法/ 押さえておこうウ ィンドウやファイル の操作/意外と便

利な文字の入力/ローマ字つづり一覧表

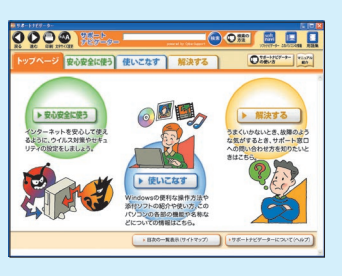

**画面で見るマニュアル�** 『サポートナビゲーター』 ウイルスなどの脅威からパソコンを守るな ら「安心安全に使う」/便利な機能や設定 方法、添付ソフトについてなら「使いこなす」 /パソコンのトラブル解決なら「解決する」 /てばやく探すなら検索機能がおすすめ/ 知らない用語は用語集で確認�

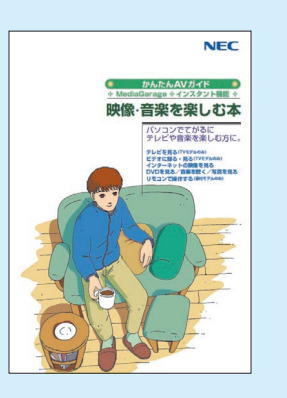

#### **リモコンやマウスで� 気軽に楽しむなら�**

『映像・音楽を楽しむ本』 写真や音楽、テレビ、DVDを気 軽に楽しめるインスタント機能 とMediaGarage/テレビ番組 はさかのぼり録画や追っかけ再 生で見逃さない/おてがる予約 で録りまくる/ネット映像もお 手軽に�

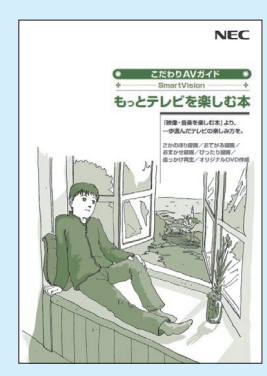

**テレビ機能を� 使いこなすなら�** 『もっとテレビを楽しむ本』

もっと深くテレビを楽しめる SmartVision/さかのぼり録 画や追っかけ再生で見逃さない /おてがる予約やおまかせ録画 で録りまくる/ぴったり録画で DVDに保存/映像を編集して DVDを作る�

NEC Corporation, NEC Personal Products,Ltd. 2006 �

日本電気株式会社、NECバーソナルプロダクツ株式会社の許可なく複製、改変などを行うことはできません。<br>Microsoft、Windowsは、米国Microsoft Corporationの米国およびその他の国における登録商標です。<br>その他、記載されている会社名、商品名は各社の商標または登録商標です。

NECバーソナルプロダクツ株式会社<br>〒141-0032 東京都品川区大崎一丁目11-1(ゲートシティ大崎ウエストタワー)

このマニュアルは再生紙(古紙率100%)を使用しています。